## SAP ABAP table CRMD ISU REAX {EEW: Generated Object (Do not Process Manually)}

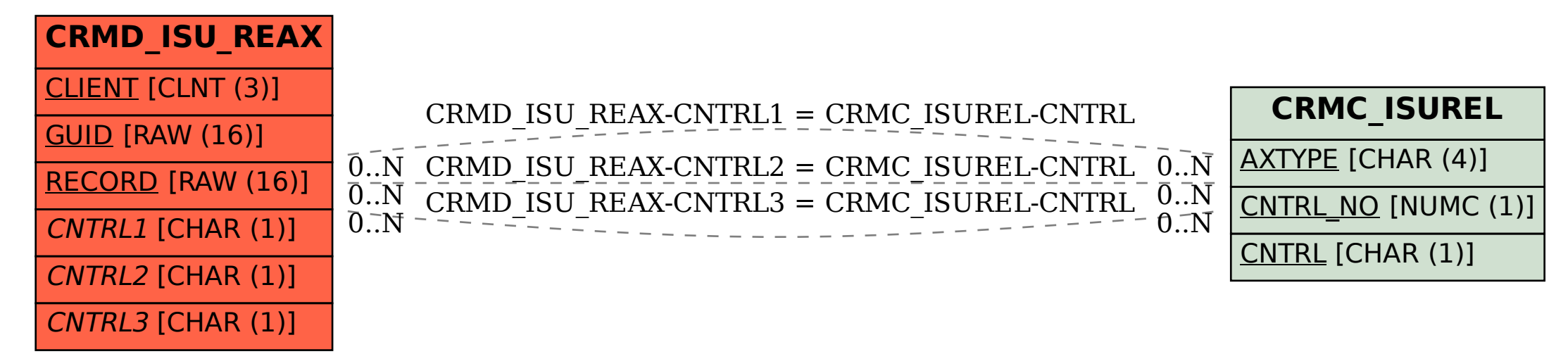